# **Electric Circuits & The Heat Equation**

# **ECE 461/661 Controls SystemsJake Glower - Lecture #14**

Please visit Bison Academy for correspondinglecture notes, homework sets, and solutions

# **Circuits & Differential Equations**

Each energy storage elements adds one differential equation

- Inductors: Energy =  $\frac{1}{1}$  $\frac{1}{2}LI^2$
- Capacitors: Energy =  $\frac{1}{2}$  $\frac{1}{2}CV^2$

Energy States are

- I Inductor
- V Capacitor

The differential equations from from

$$
V = L \frac{dI}{dt}
$$

$$
I = C \frac{dV}{dt}
$$

# **Example #1: RLC Circuit**

Dynamics

$$
V_1 = LsI_1 = V_0 - V_2
$$
  
\n
$$
I_2 = CsV_2 = I_1 - I_3 - \frac{V_2}{R}
$$
  
\n
$$
V_3 = LsI_3 = V_2 - V_4
$$
  
\n
$$
I_4 = CsV_4 = I_3 - \frac{V_4}{R}
$$

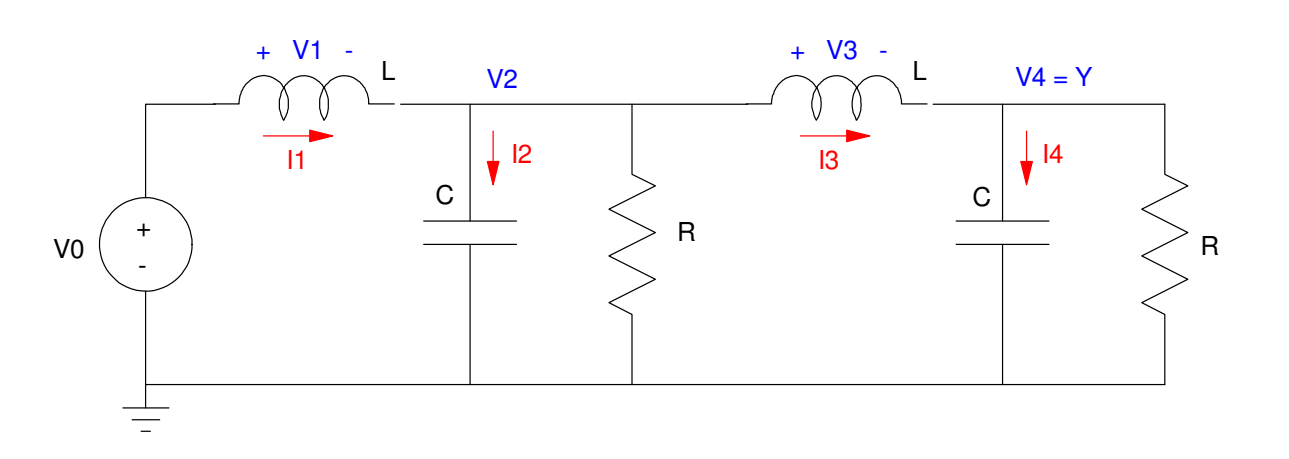

State Space

$$
s\begin{bmatrix} I_1 \\ V_2 \\ I_3 \\ V_4 \end{bmatrix} = \begin{bmatrix} 0 & \left(\frac{-1}{L}\right) & 0 & 0 \\ \left(\frac{1}{C}\right) & \left(\frac{-1}{RC}\right) & \left(\frac{-1}{C}\right) & 0 \\ 0 & \left(\frac{1}{L}\right) & 0 & \left(\frac{-1}{L}\right) \\ 0 & 0 & \left(\frac{1}{C}\right) & \left(\frac{-1}{RC}\right) \end{bmatrix} \begin{bmatrix} I_1 \\ V_2 \\ I_3 \\ V_4 \end{bmatrix} + \begin{bmatrix} \left(\frac{1}{L}\right) \\ 0 \\ 0 \\ 0 \end{bmatrix} V_0
$$

Plugging in numbers in Matlab

$$
s\begin{bmatrix} I_1 \\ V_2 \\ I_3 \\ V_4 \end{bmatrix} = \begin{bmatrix} 0 & -10 & 0 & 0 \\ 100 & -1 & -100 & 0 \\ 0 & 10 & 0 & -10 \\ 0 & 0 & 100 & -1 \end{bmatrix} \begin{bmatrix} I_1 \\ V_2 \\ I_3 \\ V_4 \end{bmatrix} + \begin{bmatrix} 10 \\ 0 \\ 0 \\ 0 \end{bmatrix} X
$$

 $A = [0,-10,0,0; 100,-1,-100,0; 0,10,0,-10, 0,0,100,-1];$  $B = [10; 0; 0; 0]$ ;  $C = [0, 0, 0, 1];$  $D = 0;$  $G = ss(A, B, C, D);$ zpk(G)

1000000

--------------------------------- $(s^2 + s + 382)$   $(s^2 + s + 2618)$ 

#### Poles = Eigenvalues

eig(G) -0.5000 +51.1643i -0.5000 -51.1643i -0.5000 +19.5376i-0.5000 -19.5376i

#### Step Response:

```
t = [0:0.03:6]';
y = step(G, t);
plot(t,y);
xlabel('Time (seconds)');ylabel('y (Volts)');
```
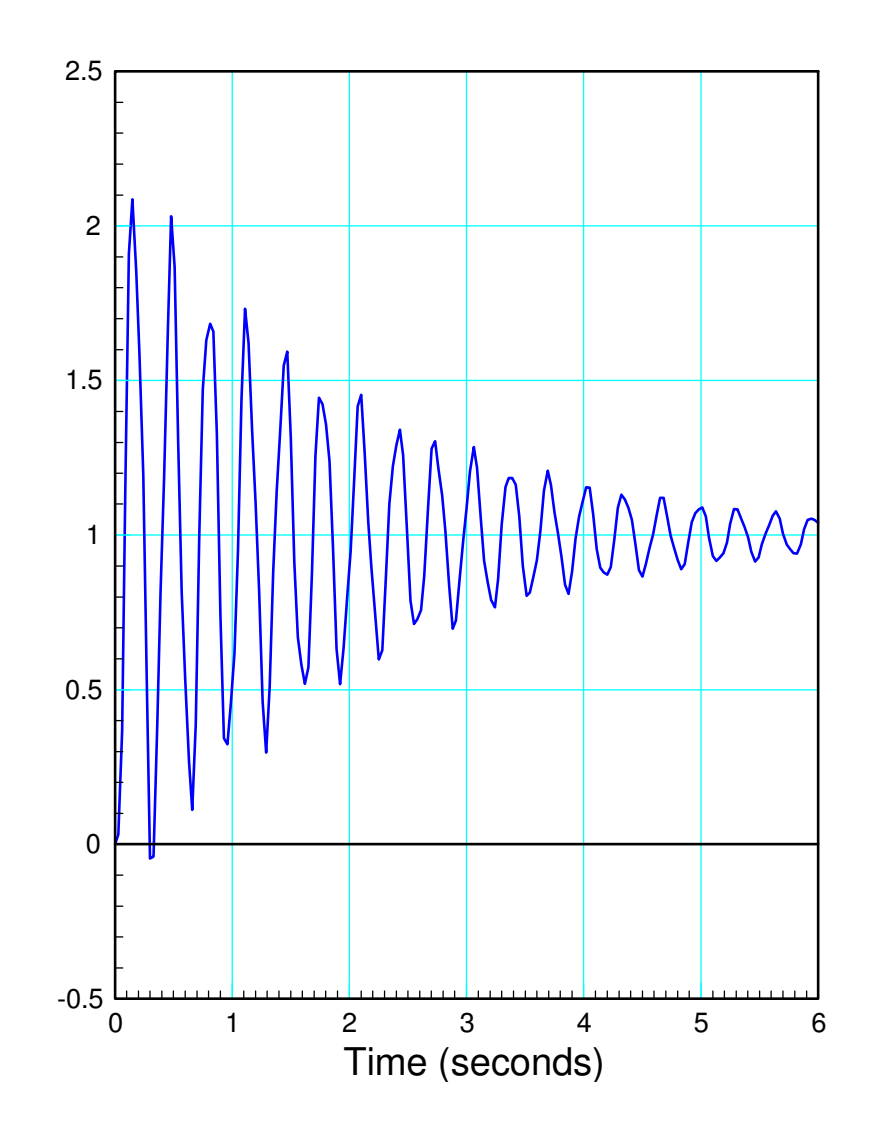

# **Example 2:**

Dynamics

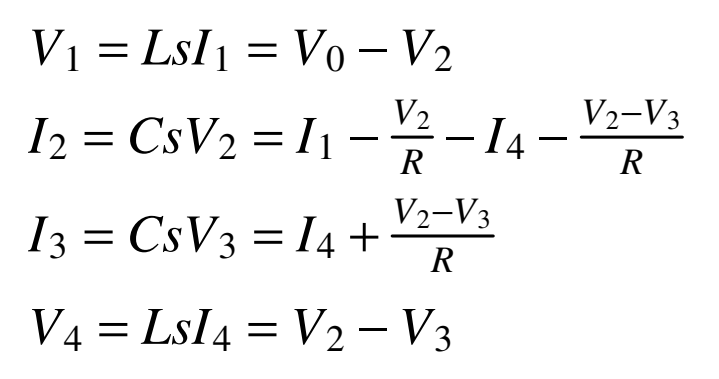

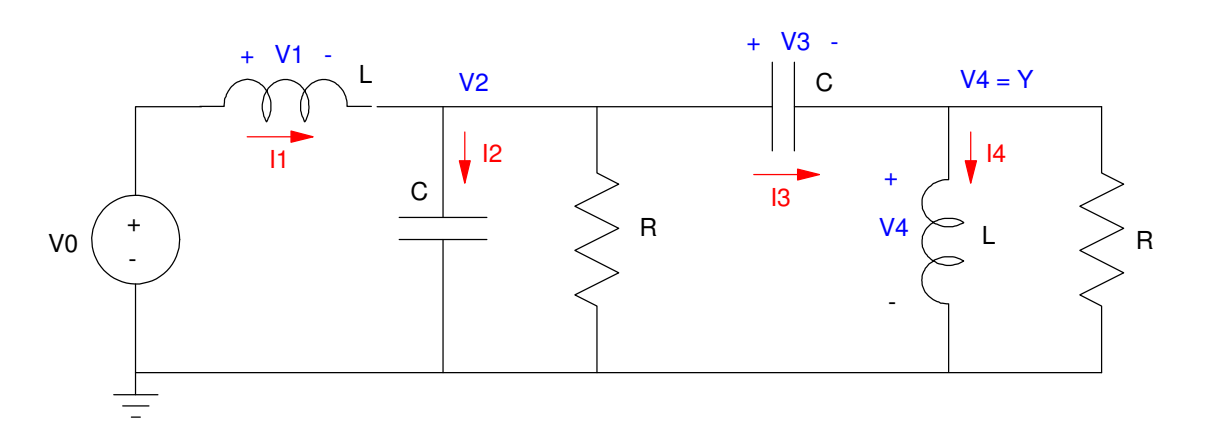

*s* $\sqrt{2}$  $\overline{a}$ *I*1 *V*2 *V*3 *I* 4  $\overline{\phantom{0}}$  = $\overline{\phantom{a}}$  $\overline{\mathsf{L}}$  $\Big($  $\setminus$ −1 *L* $\bigg)$  $\begin{array}{cccccc} 0 & 0 & 0 \end{array}$  $\Big($  $\setminus$ 1 *C* $\bigg)$  $\int$  $\Big($  $\setminus$ 2 *RC* $\bigg)$  $\int\limits_{-\infty}^{\infty}%$  $\Big($  $\setminus$ 1 *RC* $\bigg)$  $\int$  $\Big($  $\setminus$ −1 *C* $\bigg)$  $\int$ 0 $\Big($  $\setminus$ 1 *RC* $\bigg)$  $\int$  $\Big($  $\setminus$ −1 *RC* $\bigg)$  $\int$  $\Big($  $\setminus$ 1 *C* $\bigg)$  $\int$  $0 \quad ($  $\left(\frac{1}{L}\right)$  $\bigg)$  $\int$  $\bigg($  $\Big(\frac{-1}{L}\Big)$  $\bigg)$  $\begin{pmatrix} 0 \\ 0 \end{pmatrix}$   $\overline{\phantom{a}}$  $\sqrt{2}$  $\overline{a}$ *I*1 *V*2 *V*3 *I* 4  $\overline{\phantom{0}}$  + $\overline{\phantom{a}}$  $\lfloor$  $\bigg($  $\setminus$ 1 *L* $\bigg)$  $\frac{1}{L}$ )<br>0  $\overline{0}$  $\overline{0}$  $\overline{\phantom{a}}$  $\overline{\phantom{a}}$ *V*0 Substituting  $L = 100$ mH,  $C = 10$ mF,  $R = 50$   $\overline{\phantom{a}}$ *I*1 *V*2 *V*3 *I*4  $\overline{\phantom{a}}$ = $\sqrt{2}$  $\lfloor$ −10 0 0 0<br>100 −4 2 −10  $0-4$  2 −100 0 2 <sup>−</sup>2 100 0 10<sup>−</sup>10 0  $\overline{\phantom{a}}$  $\sqrt{2}$  $\lfloor$ *I*1 *V*2 *V*3 *I*4 $\overline{\phantom{a}}$  $\overline{\phantom{a}}$ + $\sqrt{2}$  $\lfloor$ 10 $\overline{0}$  $\overline{0}$  $\overline{0}$  *VinY*=*V*2−*V*3

#### Throwing it in MATLAB:

```
A = [-10, 0, 0, 0; 100, -4, 2, -100; 0, 2, -2, 100; 0, 10, -10, 0];B = [10; 0; 0; 0]C = [0,1,-1,0];
D = 0;G = ss(A, B, C, D);
```
zpk(G)

 1000 s^2-------------------------------------- $(s+10)$   $(s+1.001)$   $(s^2 + 4.999s + 1999)$ eig(G) -2.4997 +44.6402i -2.4997 -44.6402i -1.0005 -10.0000  $t = [0:0.015:3]'$ ;  $y = step(G, t)$ ; plot(t,y); xlabel('Time (seconds)');ylabel('y (Volts)');

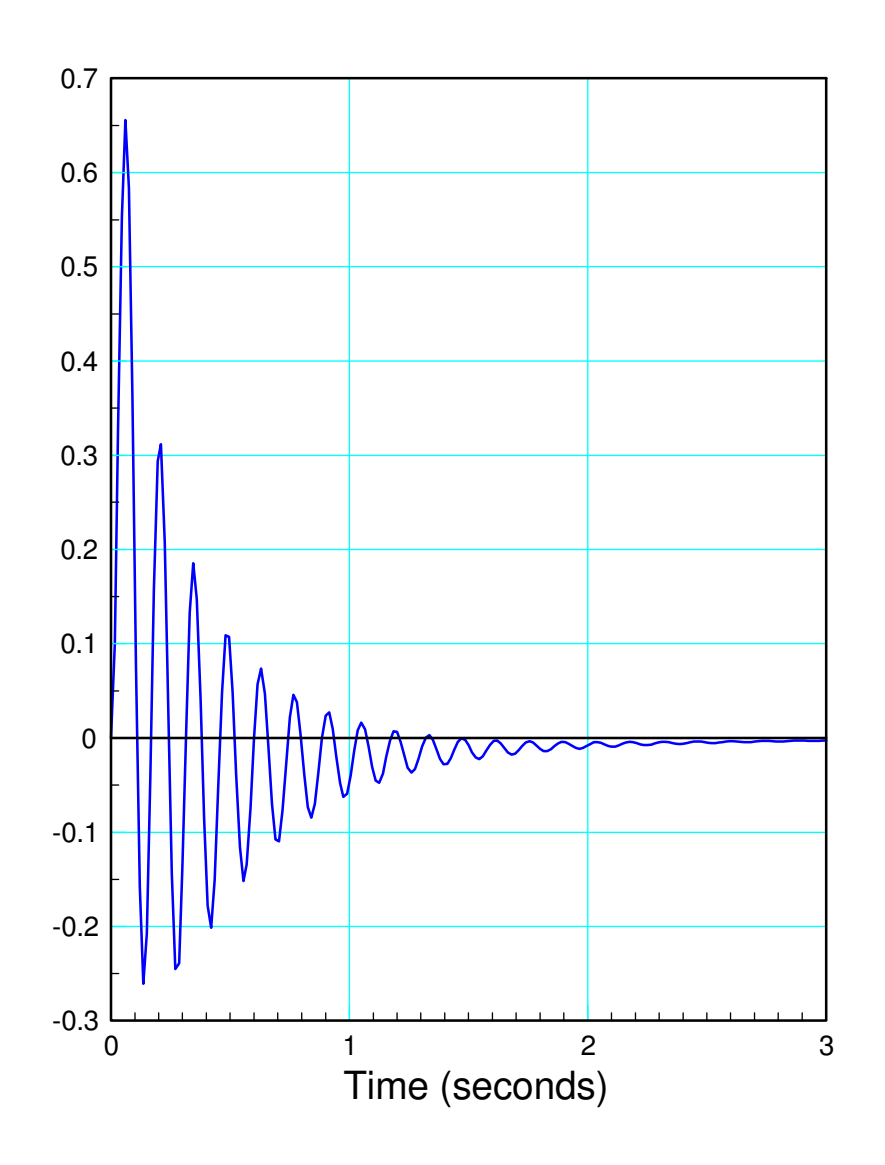

# **RC Circuits: Heat Equation**

 In one dimension, the heat equation is defined as coupled first-order differentialequations where

$$
\frac{dx_i}{dt} = f(x_{i-1}, x_i, x_{i+1})
$$

This also describes RC circuits where the capacitors are grounded such as

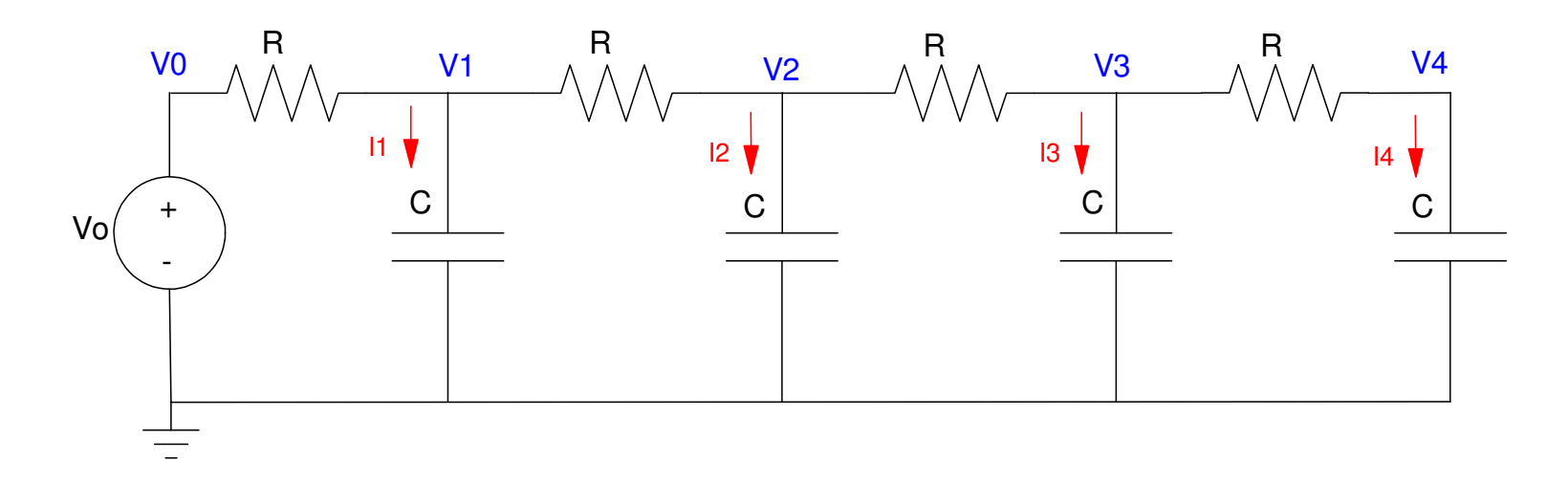

4-Stage RC Filter (heat equation)

The analogy with heat flow is

- Voltage Temperature
- Current Heat Flow
- Resistance Thermal Resistance
- Electrical Energy: Thermal Energy

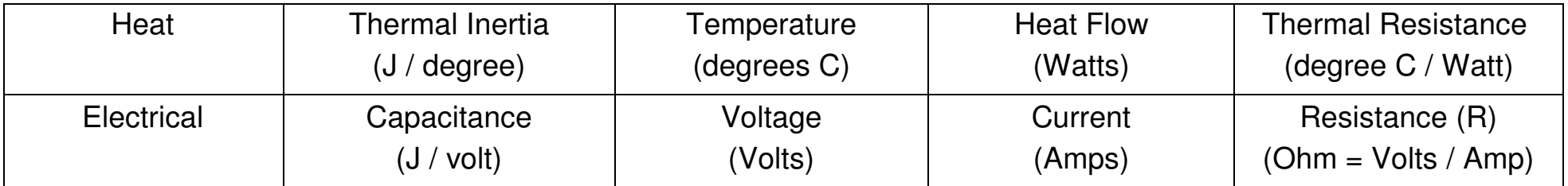

$$
I_1 = CsV_1 = \left(\frac{V_0 - V_1}{R}\right) + \left(\frac{V_2 - V_1}{R}\right)
$$
  
\n
$$
I_2 = CsV_2 = \left(\frac{V_1 - V_2}{R}\right) + \left(\frac{V_3 - V_2}{R}\right)
$$
  
\n
$$
I_3 = CsV_3 = \left(\frac{V_2 - V_3}{R}\right) + \left(\frac{V_4 - V_3}{R}\right)
$$
  
\n
$$
I_4 = CsV_4 = \left(\frac{V_3 - V_4}{R}\right)
$$
  
\n
$$
I_5 = \left(\frac{V_3 - V_4}{R}\right)
$$
  
\n
$$
I_6 = \left(\frac{V_4 - V_3}{R}\right)
$$
  
\n
$$
I_7 = \left(\frac{V_3 - V_4}{R}\right)
$$
  
\n
$$
I_8 = \left(\frac{V_4 - V_3}{R}\right)
$$
  
\n
$$
I_9 = \left(\frac{V_3 - V_4}{R}\right)
$$
  
\n
$$
I_1 = \left(\frac{V_3 - V_4}{R}\right)
$$
  
\n
$$
I_2 = \left(\frac{V_3 - V_4}{R}\right)
$$
  
\n
$$
I_3 = \left(\frac{V_3 - V_4}{R}\right)
$$
  
\n
$$
I_4 = \left(\frac{V_3 - V_4}{R}\right)
$$

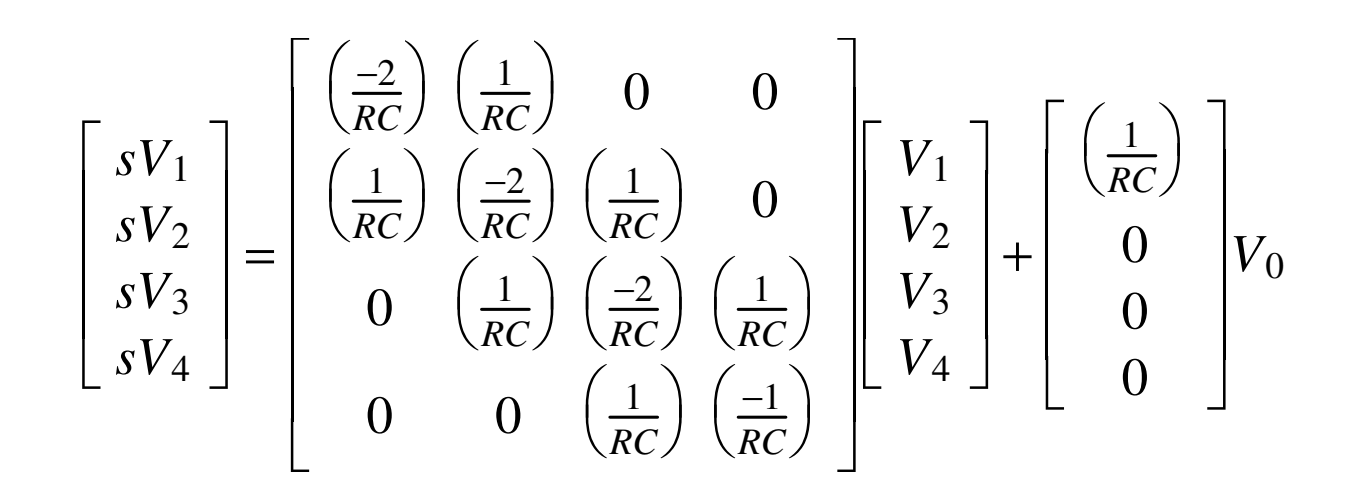

#### **Dynamics when C = 0.01F, R = 10 Ohms**

- $\cdot$  DC gain = 1.000
- Dominant pole:  $s = -1.206$

```
A = [-20, 10, 0, 0; 10, -20, 10, 0; 0, 10, -20, 10; 0, 0, 10, -10];B = [10; 0; 0; 0];
C = [0, 0, 0, 1];D = 0;G = ss(A, B, C, D);DC = evalfr(G, 0)DC = 1zpk(G) 10000------------------------------------ (s+35.32) (s+23.47) (s+10) (s+1.206)0 1 2 3 4 500.20.40.60.811.2Time (seconds)
```
# **Animation and Heat Equations (fun stuff):**

Matlab actually does animation really well

- Expand 4-stage RC filter to 10 stages
- Simulates the temperature along a metal bar

```
while (t < 100)dV(1) = 10*V0 - 20*V(1) + 10*V(2);
dV(2) = 10*V(1) - 20*V(2) + 10*V(3) ;
dV(3) = 10*V(2) - 20*V(3) + 10*V(4);
    :dV(8) = 10*V(7) - 20*V(8) + 10*V(9);
dV(9) = 10*V(8) - 20*V(9) + 10*V(10);
  dV(10) = 10*V(9) - 10*V(10);
  V = V + dV * dt;t = t + dt;
   plot([0:10], [V0;V], '.-'); ylim([0,1.2]); pause(0.01); end
```
This results in the following plot at  $t = 2.0$  seconds

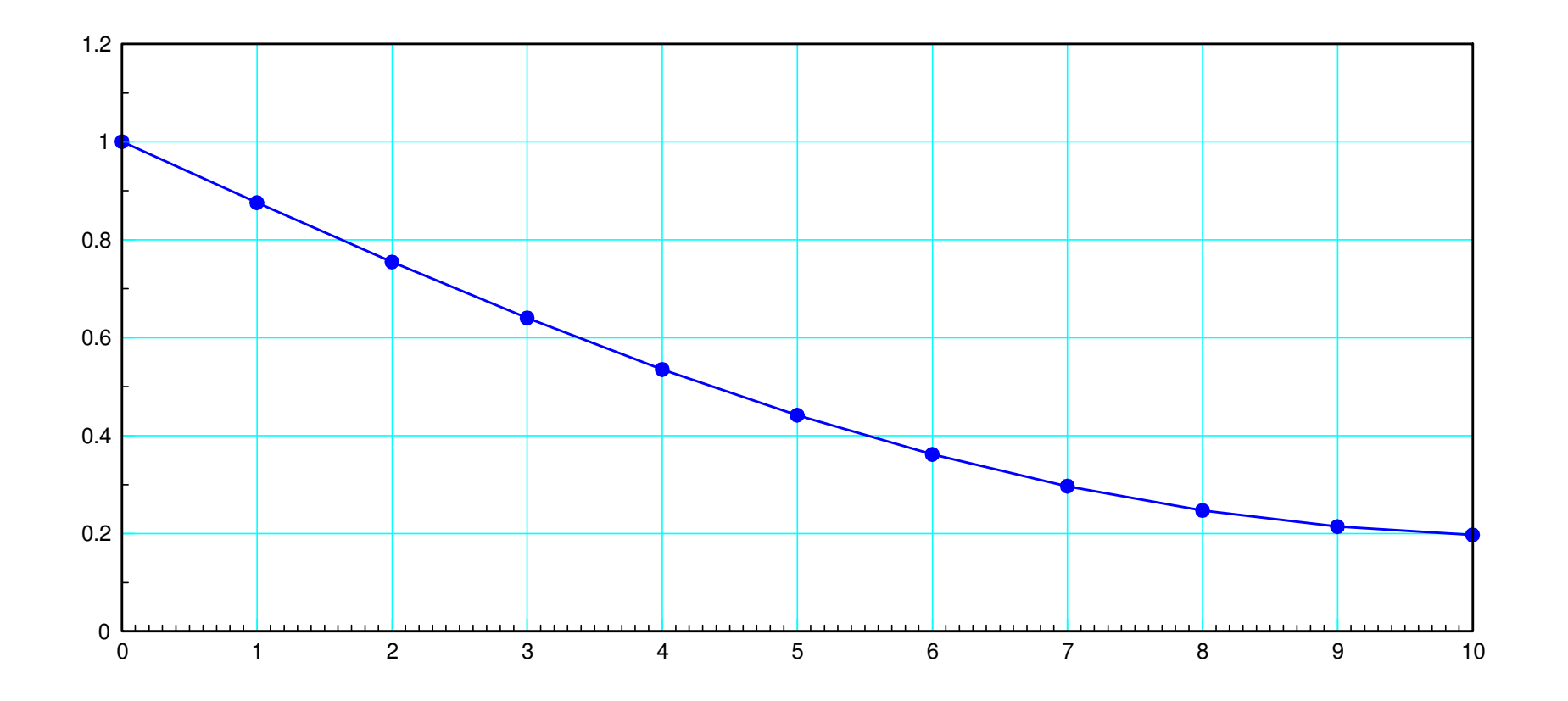

Step response at  $t = 2.00$  seconds (votlage at each node)

#### **Eigenvectors and Eigenvalues:**

- Eigenvalues: How the system will behave
- Eigenvectors: What behaves that way

#### A-matrix in state-space form:

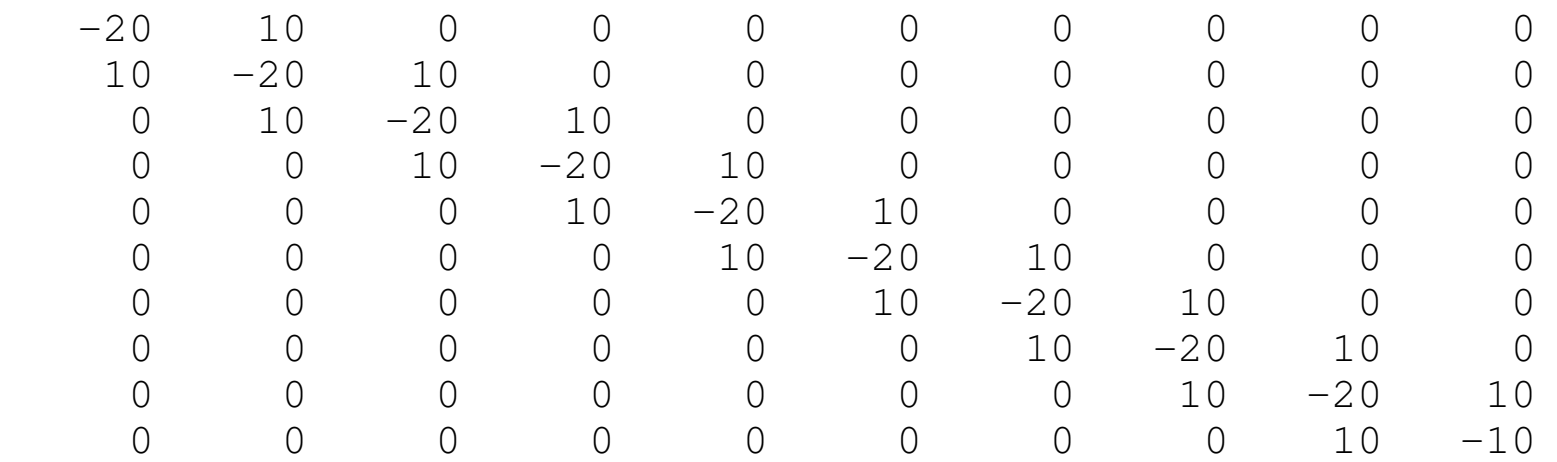

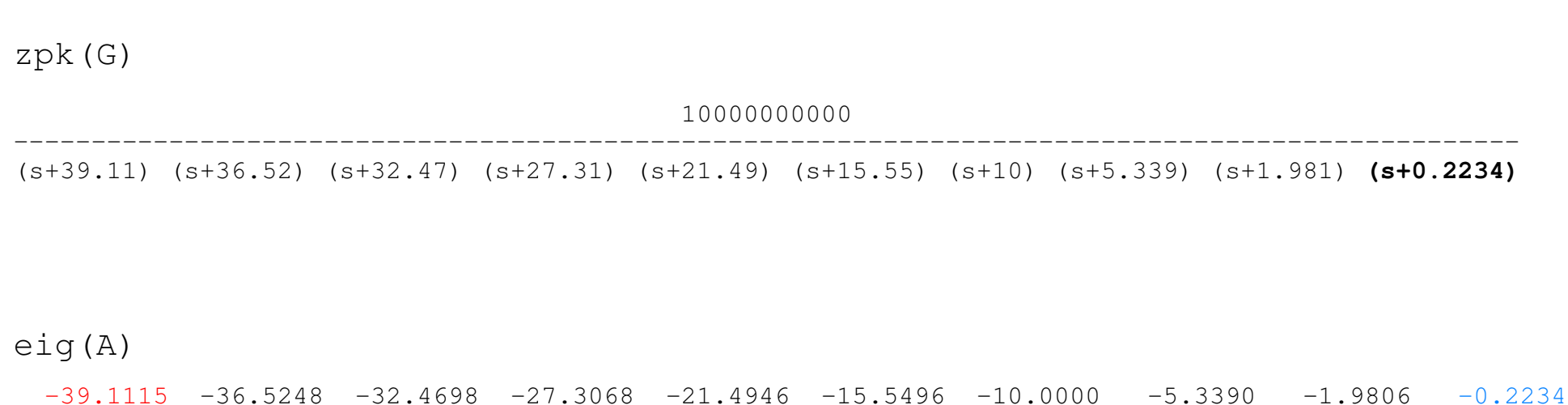

#### **The eigenvalues are the poles**

*how* the system behaves

 $G = ss(A, B, C, D);$ 

#### **Eigenvectors:**

- What behaves that way
- Fast mode (red)
- Slow mode (blue)

 $[m,n] = eig(A)$ 

#### m = Eigenvectors

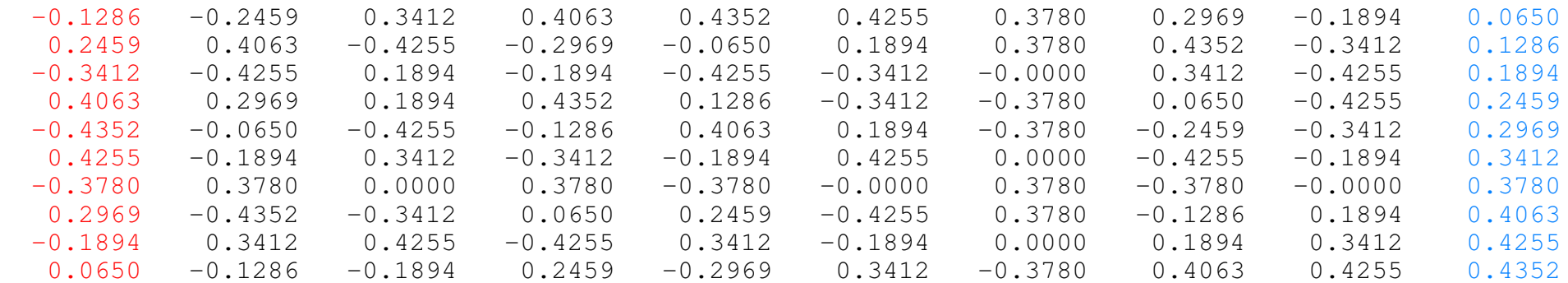

v = Eigenvalues

 $-39.1115$   $-36.5248$   $-32.4698$   $-27.3068$   $-21.4946$   $-15.5496$   $-10.0000$   $-5.3390$   $-1.9806$   $-0.2234$ 

#### **Eigenvectors in Matlab**

The step response uses the MATLAB command *step()*

```
G = ss(A, B, C, D);y = step(G, t);
```
The natural response to initial conditions can be found from the impulse response

```
X0 = [1; 2; 3; 4];G = ss(A, X0, C, D);y = \text{impulse}(G, t);
```
If you make the initial conditions an eigenvector, you'll see the response

- for the fast mode (fast eigenvector), or
- for the slow mode (slow eigenector)

# **Fast Eigenvector (heat.m simulation)**

- Shape remains the same (the eigenvector)
- The amplitude dops as exp(-39.11t) (the eigenvalue)

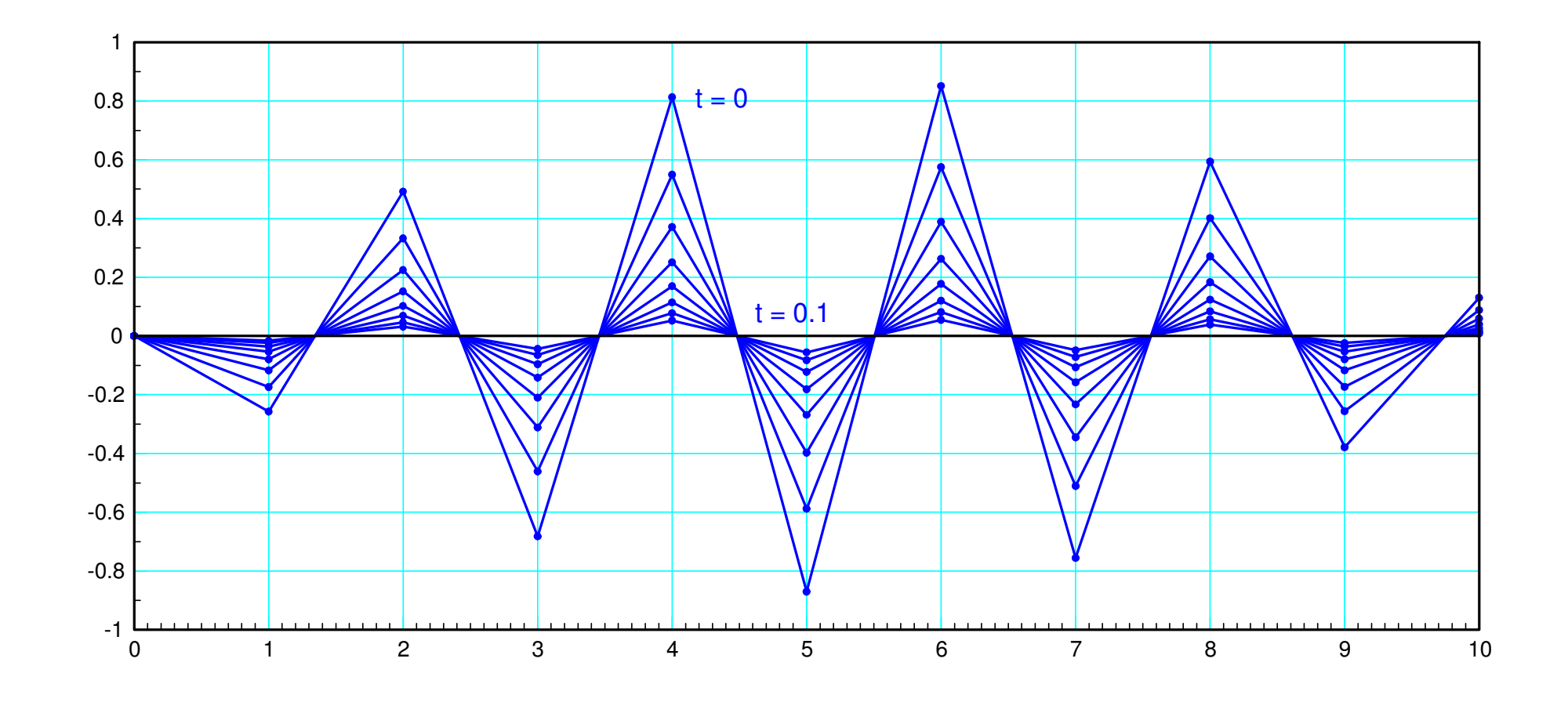

#### **Slow Eigenvector**

- Shape remains the same (the eigenvector)
- The amplitude dops as exp(-0.2234t) (the eigenvalue)

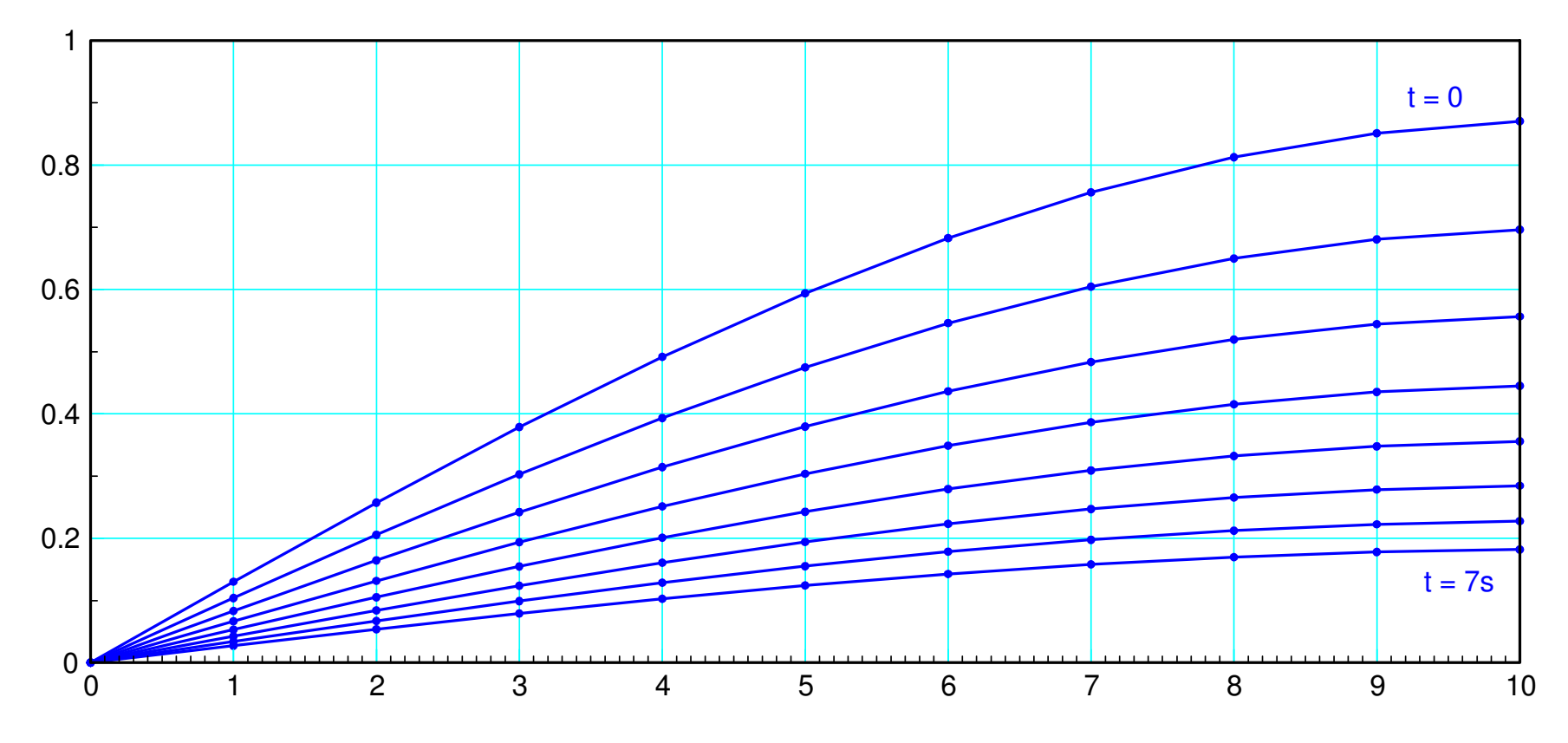

Natural Response with the initial condition being the slow eigenvector

Random Initial Condition

- All 10 eigenvectors excited
- Fast ones die out quickly, leaving the slow (dominant) mode

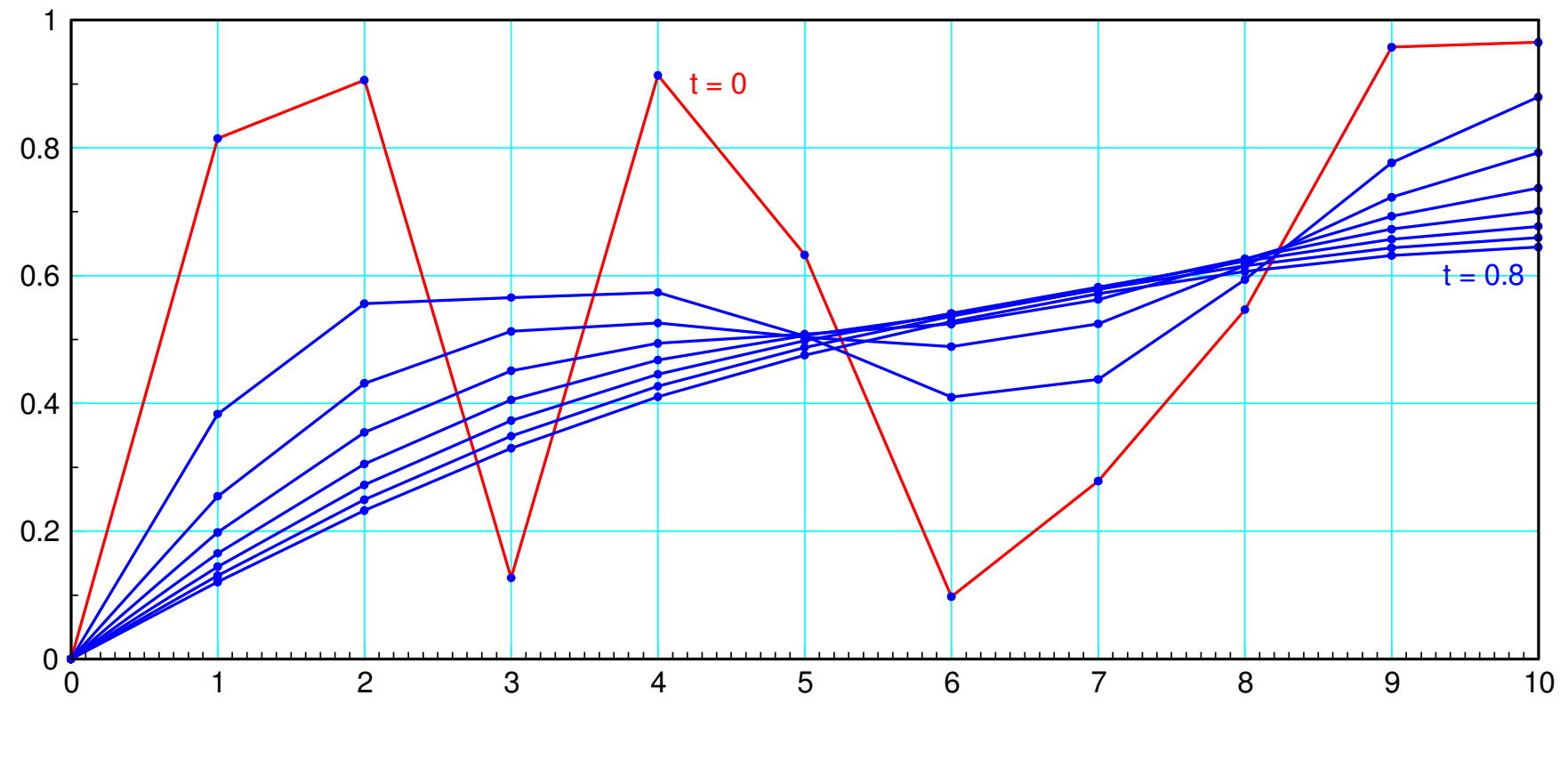

Natural Response with Random Initial Conditions